## **Environment variables**

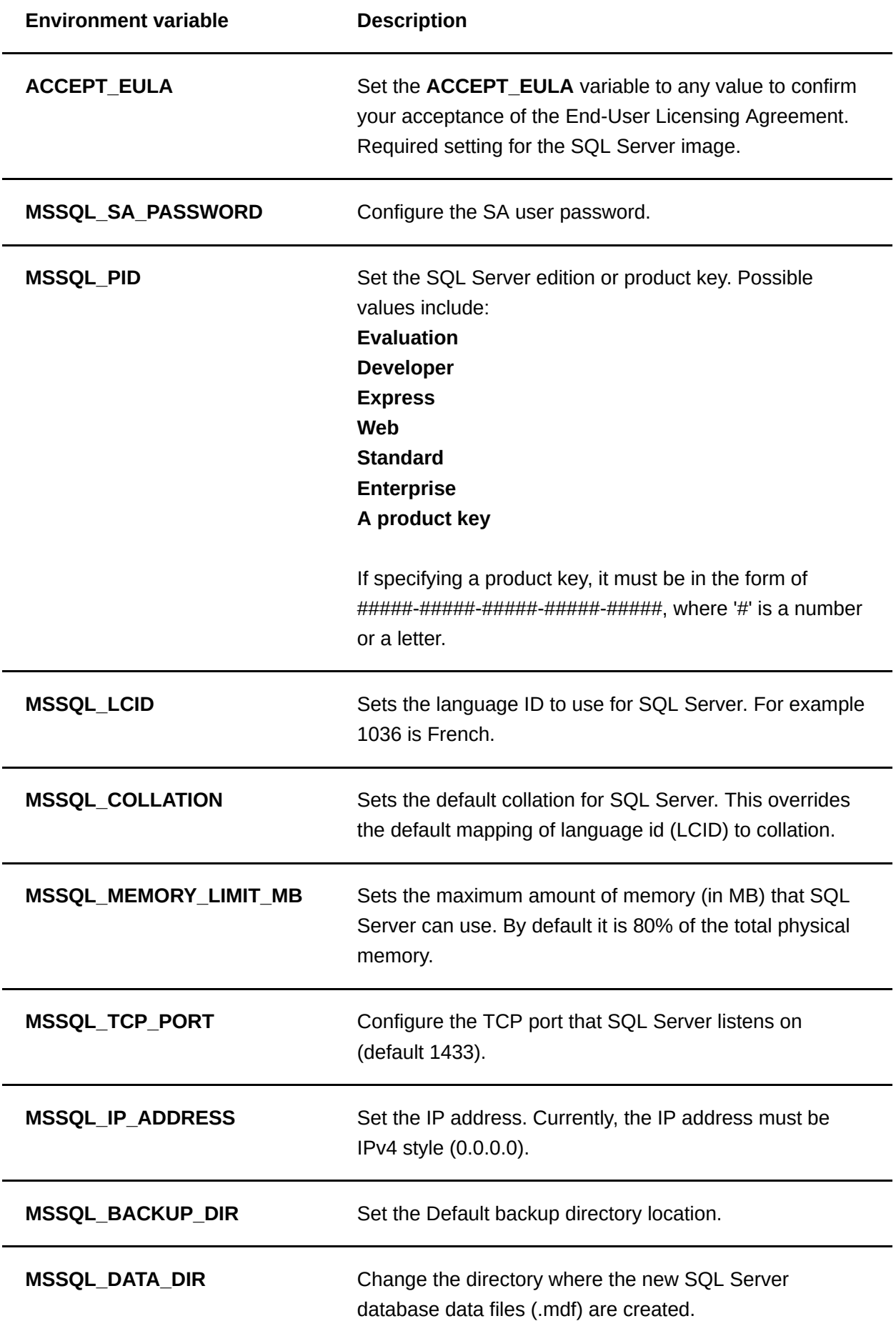

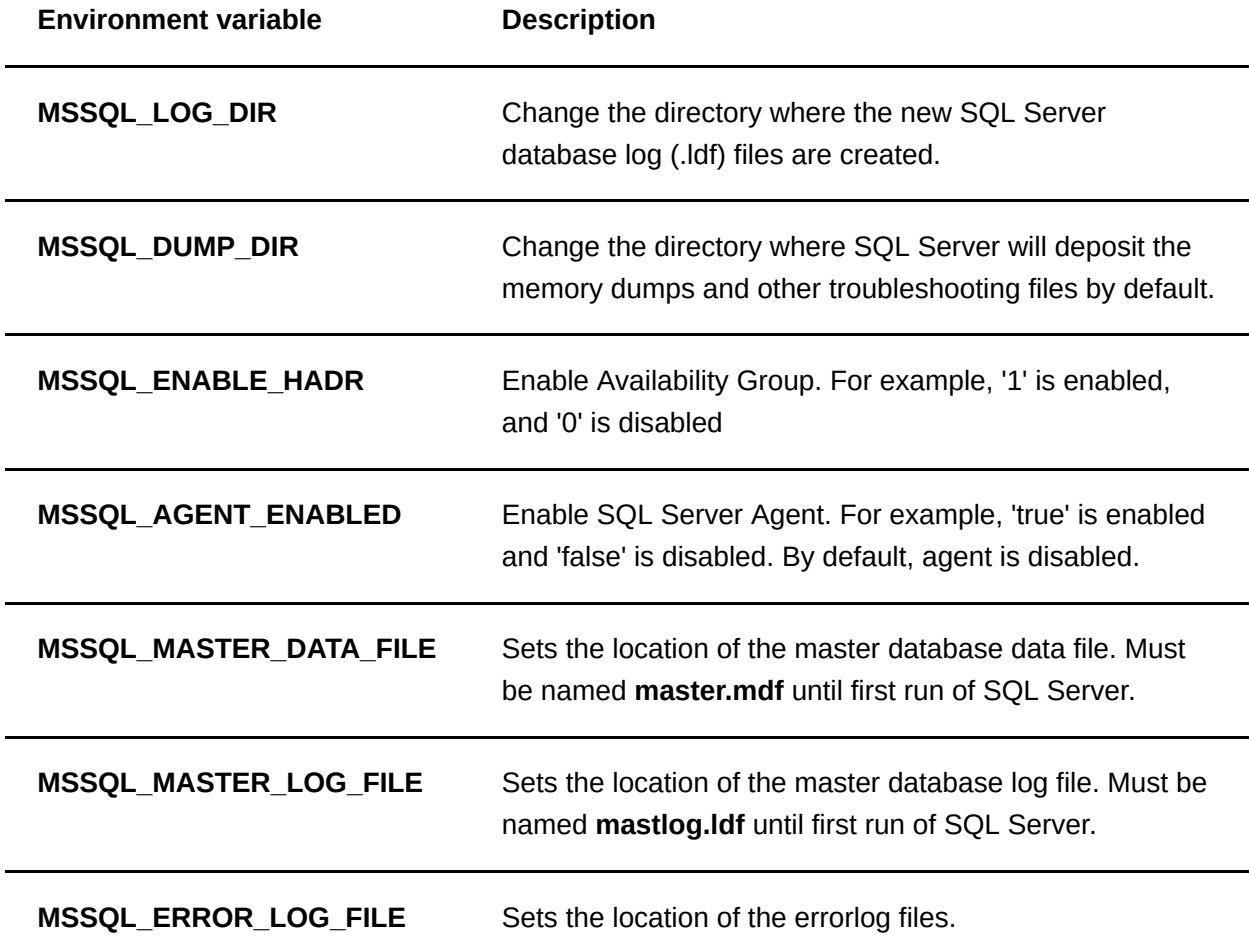

## **Use with initial setup**

This example runs mssql-conf setup with configured environment variables. The following environment variables are specified:

- **ACCEPT\_EULA** accepts the end user license agreement.
- **MSSSQL PID** specifies the freely licensed Developer Edition of SQL Server for nonproduction use.
- **MSSQL\_SA\_PASSWORD** sets a strong password.
- **MSSQL\_TCP\_PORT** sets the TCP port that SQL Server listens on to 1234.

bash Copy

```
sudo ACCEPT_EULA='Y' MSSQL_PID='Developer'
MSSQL_SA_PASSWORD='<YourStrong!Passw0rd>' MSSQL_TCP_PORT=1234
/opt/mssql/bin/mssql-conf setup
```
## **Use with Docker**

This example docker command uses the following environment variables to create a new SQL Server container:

- **ACCEPT\_EULA** accepts the end user license agreement.
- **MSSSQL\_PID** specifies the freely licensed Developer Edition of SQL Server for nonproduction use.
- **MSSQL\_SA\_PASSWORD** sets a strong password.
- **MSSQL\_TCP\_PORT** sets the TCP port that SQL Server listens on to 1234. This means that instead of mapping port 1433 (default) to a host port, the custom TCP port must be mapped with the -p 1234:1234 command in this example.

If you are running Docker on Linux/macOS, use the following syntax with single quotes:

```
bash Copy
docker run -e ACCEPT_EULA=Y -e MSSQL_PID='Developer' -e
MSSQL_SA_PASSWORD='<YourStrong!Passw0rd>' -e MSSQL_TCP_PORT=1234 -p 1234:1234 -
d mcr.microsoft.com/mssql/server:2017-latest
```
If you are running Docker on Windows, use the following syntax with double quotes:

bash Copy

```
docker run -e ACCEPT_EULA=Y -e MSSQL_PID="Developer" -e MSSQL_SA_PASSWORD="
<YourStrong!Passw0rd>" -e MSSQL_TCP_PORT=1234 -p 1234:1234 -d
mcr.microsoft.com/mssql/server:2017-latest
```
## **Note**

The process for running production editions in containers is slightly different. For more information, see **[Run production container images](https://docs.microsoft.com/en-us/sql/linux/sql-server-linux-configure-docker?view=sql-server-2017#production)**.